## Package 'OmegaG'

March 4, 2021

Title Omega-Generic: Composite Reliability of Multidimensional Measures

Description It is a computer tool to estimate the item-sum score's reliability (composite reliability, CR) in multidimensional scales with overlapping items. An item that measures more than one domain construct is called an overlapping item. The estimation is based on factor models allowing unlimited cross-factor loadings such as exploratory structural equation modeling (ESEM) and Bayesian structural equation modeling (BSEM). The factor models include correlated-factor models and bi-factor models. Specifically for bi-factor models, a type of hierarchical factor model, the package estimates the CR hierarchical subscale/hierarchy and CR subscale/scale total. The CR estimator 'Omegageneric' was proposed by Mai, Srivastava, and Krull (2021) <https://whova.com/embedded/subsession/enars\_202103/1450751/1452993/>. The current version can only handle continuous data. Yujiao Mai contributes to the algorithms, R programming, and application example. Deo Kumar Srivastava contributes to the algorithms and the application example. Kevin R. Krull contributes to the application example. The package 'OmegaG' was sponsored by Ameri-

can Lebanese Syrian Associated Charities (ALSAC). However, the con-

tents of 'OmegaG' do not necessarily represent the policy of the ALSAC.

Version 1.0.1

**Depends**  $R$  ( $>= 2.50$ )

License GPL-2

Encoding UTF-8

LazyData true

RoxygenNote 7.1.1

Author Yujiao Mai [cre, aut], Deo Kumar Srivastava [aut], Kevin R. Krull [aut]

Maintainer Yujiao Mai <yujiaomai@gmail.com>

NeedsCompilation no

Repository CRAN

Date/Publication 2021-03-04 09:20:08 UTC

### <span id="page-1-0"></span>R topics documented:

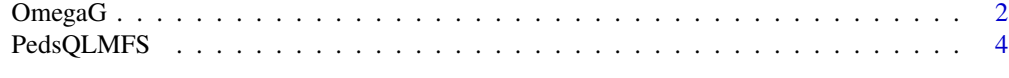

#### **Index** [9](#page-8-0)

OmegaG *Composite Reliability Coefficient Omega-Generic*

#### Description

This function is used to estimate the composite reliability coefficient Omega-generic (Mai, Srivastava, & Krull, 2021), given factor loadings, factor covariance matrix, and covariance matrix of item residuals.

#### Usage

```
OmegaG(
 Lambda = NULL,
 Phi = NULL,
 Psi = NULL,
  items.index = NULL,
  factor.index = NULL,
  scale.structure = NULL,
 modeltype = c("correlated-factor", "bi-factor")
)
```
#### Arguments

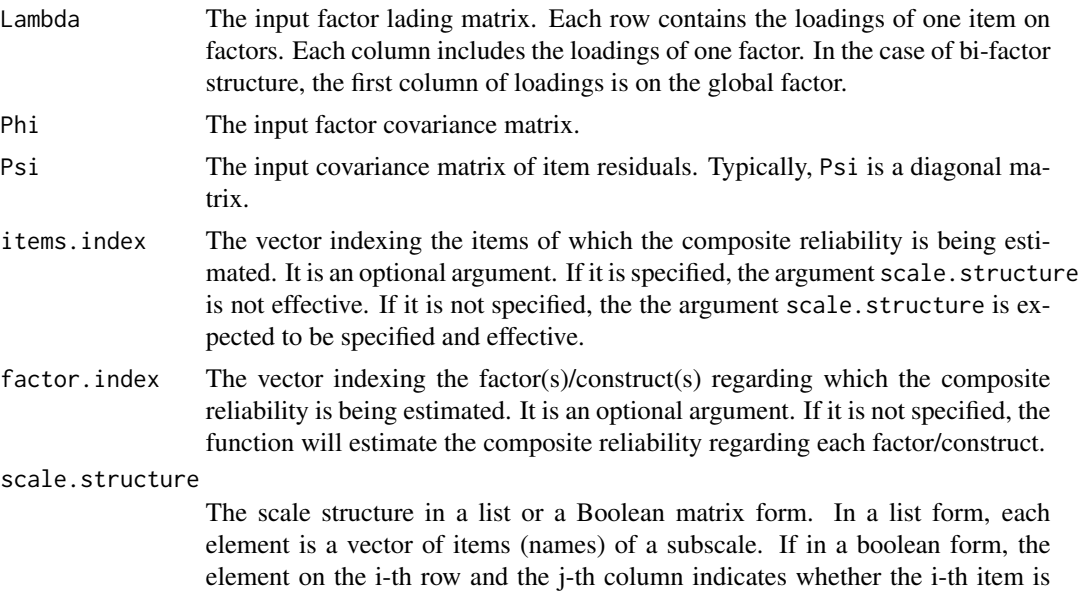

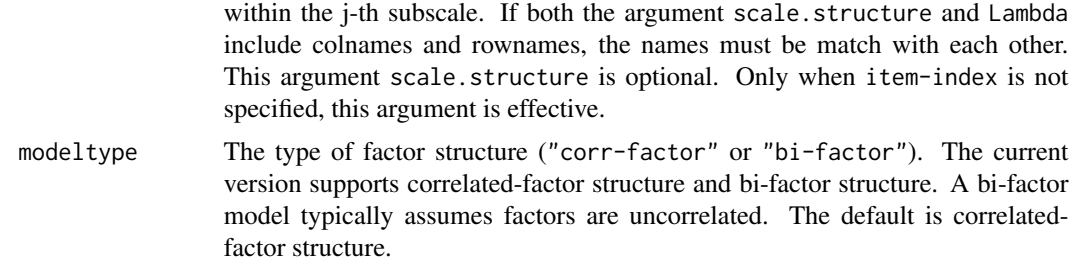

#### Value

The estimated composite reliability coefficient OmegaG.

#### Author(s)

Yujiao Mai, Deo Kumar Srivastava, and Kevin R Krull

#### References

Mai, Y., Srivastava, D.K., & Krull, K.R. (2021). Estimating Composite reliability of Multidimensional Measurement with Overlapping Items. Present at the 2021 Eastern North American Region (ENAR) Spring Virtual Meeting.

#### Examples

```
#### Example 1:
OmegaG(Lambda = PedsQLMFS$ESEM$Lambda,
                      Phi = PedsQLMFS$ESEM$Phi,
                       Psi = PedsQLMFS$ESEM$Psi,
                       modeltype = "correlated-factor",
                       scale.structure = PedsQLMFS$ScaleStructure
                       )
# Model type = correlated-factor
#
# CR of each subscale:
# GeneralFatigue : 0.770
# SleepFatigue : 0.690
# CognitiveFatigue : 0.777
#### Example 2:
OmegaG(Lambda = PedsQLMFS$biESEM$Lambda,
               Phi = PedsQLMFS$biESEM$Phi,
               Psi = PedsQLMFS$biESEM$Psi,
               modeltype = "bi-factor",
               scale.structure = PedsQLMFS$ScaleStructure
\mathcal{L}
```

```
# Model type = bi-factor
#
# Hierarchy and Hierarchical-subscale CR:
# GlobalFatigue : 0.806
# GeneralFatigue : 0.174
                        SleepFatigue : 0.361
# CognitiveFatigue : 0.190
#
# Scale Total and Subscale CR:
# GlobalFatigue + all sepcific factors : 0.926
# GlobalFatigue + GeneralFatigue : 0.859
# GlobalFatigue + SleepFatigue : 0.758
# GlobalFatigue + CognitiveFatigue : 0.839
# Example 3:
OmegaG::OmegaG(Lambda = PedsQLMFS$biESEM$Lambda,
      Phi = PedsQLMFS$biESEM$Phi,
      Psi = PedsQLMFS$biESEM$Psi,
      modeltype = "bi-factor",
      items.index = 1:6, factor.index = 2\mathcal{L}# Model type = bi-factor
#
# CR of Items 1 2 3 4 5 6 regarding factor 2:
# GeneralFatigue : 0.174
# Example 4:
 OmegaG::OmegaG(Lambda = PedsQLMFS$ESEM$Lambda,
               Phi = PedsQLMFS$ESEM$Phi,
               Psi = PedsQLMFS$ESEM$Psi,
               modeltype = "correlated-factor",
               items.index = 7:12, factor.index = 2
  )
# Model type = correlated-factor
#
# CR of Items 7 8 9 10 11 12 regarding factor 2:
# SleepFatigue : 0.690
```
<span id="page-3-0"></span>

#### PedsQLMFS 5

#### Description

The data provide the information needed for estimating the CR coefficient Omega-generic of the PedsQL Multidimensional Fatigue Scale (Varni et al., 2002). The estimated parameter matrices (Lambda, Phi, and Psi) were obtained by fitting factor models with participants' respontses to the PedsQL Multidimensional Fatigue Scale. Two different factor structures, a three-correlatedfactor model and a bi-factor model, were included in the example. Exploratory structural equation modeling (ESEM; Asparouhov, & Muthen, 2009; Morin, Arens, & Marsh, 2016) was employed to estimate the model. The sample included 87 young-adult cancer survivors. Sample data were collected by St. Jude LIFE Study (SJCRH., 2007-2021). Please refer to the publication (Mai, Srivastava, & Krull, 2021) for more information.

#### Usage

PedsQLMFS

#### Format

PedsQLMFS: A list including three sub-lists: ScaleStructure, ESEM, and biESEM.

1. PedsQLMFS\$ScaleStructure: ScaleStructure is a list used to describe the subscale names and items within each subscale. It contains three vectors: GeneralFatigue, SleepFatigue and CognitiveFatigue.

GeneralFatigue A vector of item varibale names that are in the subscale "General Fatigue"

SleepFatigue A vector of item varibale names that are in the subscale "Sleep/rest Fatigue"

CognitiveFatigue A vector of item varibale names that are in the subscale "Cognitive Fatigue"

2. PedsQLMFS\$ESEM: ESEM is a list of parameter matrices of a three-correlated-factor model. It contains three matrices: Lambda, Phi, and Psi.

Lambda: The factor-loading matrix; A matrix with 18 rows and 3 columns, each row represent one scale item, each column represent one factor.

GeneralFatigue Factor loadings on the sub-domain construct "Gneral Fatigue"

SleepFatigue Factor loadings on the sub-domain construct "Sleep/rest Fatigue"

CognitiveFatigue Factor loadings on the sub-domain construct "Cognitive Fatigue"

Phi: The factor variance-covariance matrix; A matrix with 3 rows and 3 columns. Each row represent one factor. So does each column.

GlobalFatigue Factor loadings on the global (general factor) construct "Global Fatigue" GeneralFatigue Factor loadings on the specific (group factor) construct "General Fatigue" SleepFatigue Factor loadings on the specific (group factor) construct "Sleep/rest Fatigue" CognitiveFatigue Factor loadings on the specific (group factor) construct "Cognitive Fatigue"

Psi: The item-error variane-covariance matrix; A matrix with 18 rows and 18 columns. Each row represent one item. So does each column.

Y1 item GeneralFatigue1 measurement-error variance and covariance with other items

Y2 item GeneralFatigue2 measurement-error variance and covariance with other items

Y3 item GeneralFatigue3 measurement-error variance and covariance with other items

Y4 item GeneralFatigue4 measurement-error variance and covariance with other items

- Y5 item GeneralFatigue5 measurement-error variance and covariance with other items
- Y6 item GeneralFatigue6 measurement-error variance and covariance with other items
- Y7 item SleepFatigue1 measurement-error variance and covariance with other items
- Y8 item SleepFatigue2 measurement-error variance and covariance with other items
- Y9 item SleepFatigue3 measurement-error variance and covariance with other items
- Y10 item SleepFatigue4 measurement-error variance and covariance with other items
- Y11 item SleepFatigue5 measurement-error variance and covariance with other items
- Y12 item SleepFatigue6 measurement-error variance and covariance with other items
- Y13 item CognitiveFatigue1 measurement-error variance and covariance with other items
- Y14 item CognitiveFatigue2 measurement-error variance and covariance with other items
- Y15 item CognitiveFatigue3 measurement-error variance and covariance with other items
- Y16 item CognitiveFatigue4 measurement-error variance and covariance with other items
- Y17 item CognitiveFatigue5 measurement-error variance and covariance with other items
- Y18 item CognitiveFatigue6 measurement-error variance and covariance with other items

3. PedsQLMFS\$biESEM: biESEM is a list of parameter matrices of a bi-factor model. It contains three matrices: Lambda, Phi, and Psi.

Lambda: The factor-loading matrix; A matrix with 18 rows and 4 columns, each row represent one scale item, each column represent one factor. The first factor is the global factor (also called general factor) of a bi-factor structure .

GlobalFatigue Factor loadings on the global (general factor) construct "Global Fatigue"

GeneralFatigue Factor loadings on the specific (group factor) construct "Gneral Fatigue"

SleepFatigue Factor loadings on the specific (group factor) construct "Sleep/rest Fatigue"

CognitiveFatigue Factor loadings on the specific (group factor) construct "Cognitive Fatigue"

Phi: The factor variance-covariance matrix; A matrix with 4 rows and 4 columns, each row represent one factor, each column represent one factor. The first factor is the global factor (also called general factor) of a bi-factor structure .

GlobalFatigue Factor loadings on the global (general factor) construct "Global Fatigue" GeneralFatigue Factor loadings on the specific (group factor) construct "General Fatigue" SleepFatigue Factor loadings on the specific (group factor) construct "Sleep/rest Fatigue" CognitiveFatigue Factor loadings on the specific (group factor) construct "Cognitive Fatigue"

Psi: The item-error variane-covariance matrix; A matrix with 18 rows and 18 columns. Each row represent one item. So does each column.

- Y1 item GeneralFatigue1 measurement-error variance and covariance with other items
- Y2 item GeneralFatigue2 measurement-error variance and covariance with other items
- Y3 item GeneralFatigue3 measurement-error variance and covariance with other items

#### PedsQLMFS 7

- Y4 item GeneralFatigue4 measurement-error variance and covariance with other items
- Y5 item GeneralFatigue5 measurement-error variance and covariance with other items
- Y6 item GeneralFatigue6 measurement-error variance and covariance with other items
- Y7 item SleepFatigue1 measurement-error variance and covariance with other items
- Y8 item SleepFatigue2 measurement-error variance and covariance with other items
- Y9 item SleepFatigue3 measurement-error variance and covariance with other items
- Y10 item SleepFatigue4 measurement-error variance and covariance with other items
- Y11 item SleepFatigue5 measurement-error variance and covariance with other items
- Y12 item SleepFatigue6 measurement-error variance and covariance with other items
- Y13 item CognitiveFatigue1 measurement-error variance and covariance with other items
- Y14 item CognitiveFatigue2 measurement-error variance and covariance with other items
- Y15 item CognitiveFatigue3 measurement-error variance and covariance with other items
- Y16 item CognitiveFatigue4 measurement-error variance and covariance with other items
- Y17 item CognitiveFatigue5 measurement-error variance and covariance with other items
- Y18 item CognitiveFatigue6 measurement-error variance and covariance with other items

#### Author(s)

Yujiao Mai, Deo Kumar Srivastava, and Kevin R Krull

#### References

Asparouhov, T., & Muthen, B. (2009). Exploratory structural equation modeling. Structural equation modeling: a multidisciplinary journal, 16(3), 397–438.

Mai, Y., Srivastava, D.K., & Krull, K.R. (2021). Estimating Composite reliability of Multidimensional Measurement with Overlapping Items. Present at the 2021 Eastern North American Region (ENAR) Spring Virtual Meeting.

Morin, A. J. S., Arens, A. K., & Marsh, H. W. (2016). A Bifactor Exploratory Structural Equation Modeling Framework for the Identification of Distinct Sources of Construct-Relevant Psychometric Multidimensionality. Structural equation modeling, 23(1), 116–139. doi: 10.1080/10705511.2014.961800

Varni, J. W., Burwinkle, T. M., Katz, E. R., Meeske, K., & Dickinson, P. (2002). The PedsQL in pediatric cancer: Reliability and validity of the Pediatric Quality of Life Inventory Generic Core Scales, Multidimensional Fatigue Scale, and Cancer Module. Cancer, 94(7), 2090.

St. Jude Children's Research Hospital. SJCRH. (2007-2021). St. Jude LIFE Study.

#### Examples

```
OmegaG::PedsQLMFS$ScaleStructure
# $GeneralFatigue
# [1] "Y1" "Y2" "Y3" "Y4" "Y5" "Y6"
#
# $SleepFatigue
# [1] "Y7" "Y8" "Y9" "Y10" "Y11" "Y12"
```
# # \$CognitiveFatigue # [1] "Y13" "Y14" "Y15" "Y16" "Y17" "Y18"

OmegaG::PedsQLMFS\$ESEM\$Lambda

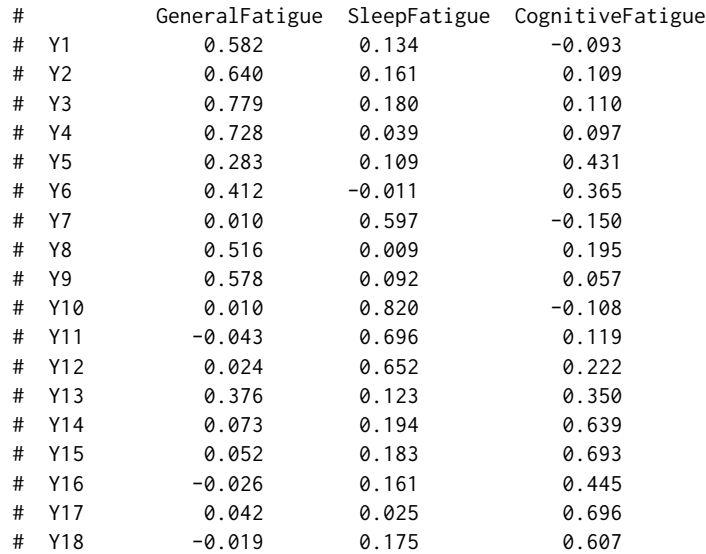

# <span id="page-8-0"></span>Index

∗ datasets

PedsQLMFS, [4](#page-3-0)

OmegaG, [2](#page-1-0)

PedsQLMFS, [4](#page-3-0)